Scritto da Administrator Domenica 06 Maggio 2018 10:44

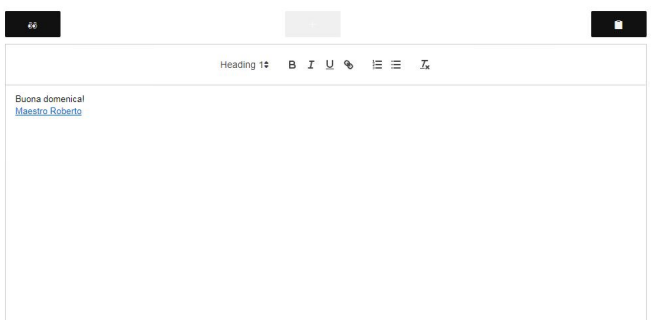

 Se siete abituati ad accumulare post-it e note varie nel vostro computer, ecco uno strumento semplice ed immediato da utilizzare.

 Wrish è un un sito Web progettato per creare e salvare note nel browser, anche in maniera collaborativa

{loadposition user7}

.

 La piattaforma ha un'interfaccia piuttosto minimal che consente di creare note in pochi secondi. Come potete vedere dallo screenshot in testa a questo articolo, Wrish ha una barra degli strumenti che vi permette di formattare il testo, aggiungere links o creare elenchi numerati o puntati.

 Una delle funzioni più interessanti è il salvataggio automatico ogni tre secondi, che vi evita di dover salvare le varie revisioni del testo. Oltre a questo, potrete inviare il link ad altri utenti che potranno intervenire sul testo, modificandolo. Questo sarà possibile se non avrete cliccato sul pulsante & quot; Modalità di sola lettura & quot; che consentirà agli altri la sola consultazione della nota.

 Senza dubbio, si tratta di una risorsa eccellente per tutti coloro che sono alla ricerca di un'alternativa semplice e veloce per prendere appunti.

Vai su Wrish

{jcomments on}

{loadposition user6}